**1** 目的

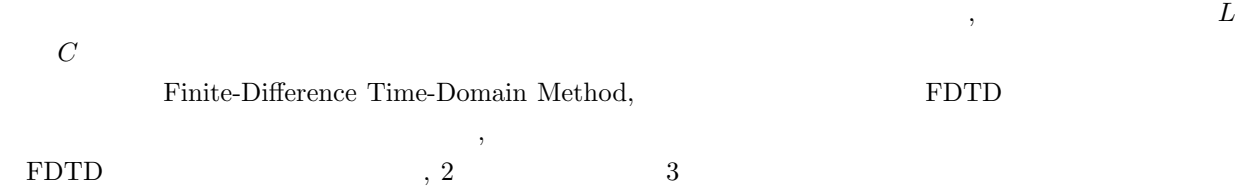

**2** 分布定数線路

 $\label{eq:1.1}$ 

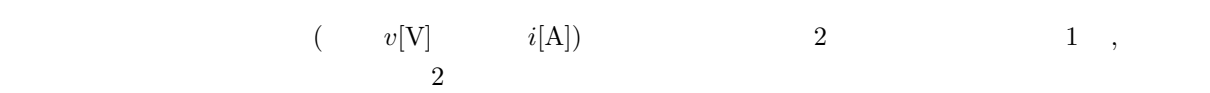

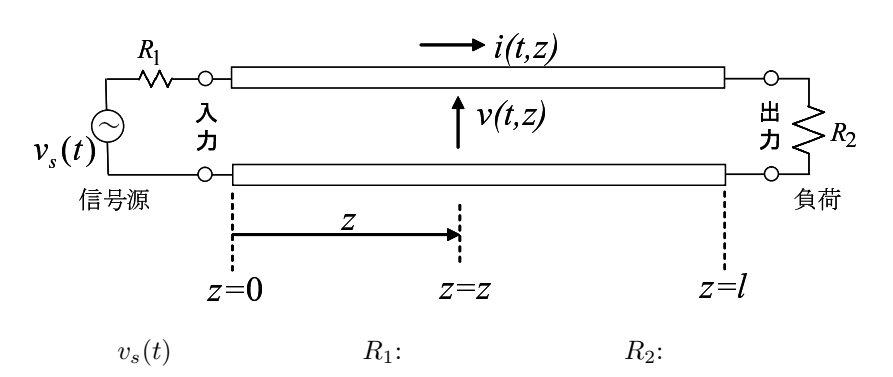

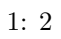

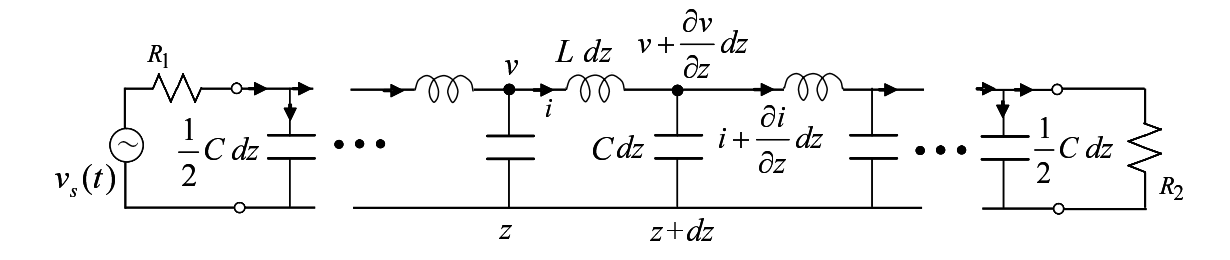

2:  $1$ 

 $\overline{\phantom{a}}$ 

 $L[\text{H/m}]$   $C[\text{F/m}]$ 

$$
Z_0 = \sqrt{\frac{L}{C}} \qquad [\Omega] \tag{1}
$$

$$
v_p = \frac{1}{\sqrt{LC}} \qquad [m/s]
$$
 (2)

 $\overline{2}$  ,  $\overline{2}$  ,  $\overline{2}$ 

$$
\begin{cases}\n\frac{\partial v}{\partial z} &= -L\frac{\partial i}{\partial t} \\
\frac{\partial i}{\partial z} &= -C\frac{\partial v}{\partial t} \\
2\n\end{cases}
$$
\n(3)

, 2  $\overline{a}$ 1  $\blacksquare$ 

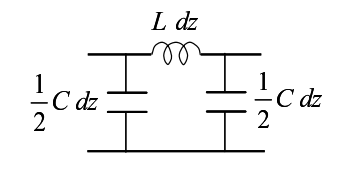

 $3: 1$ 

## **3** FDTD ( )

**3.1 FDTD** 

 $\sqrt{ }$  $\Big\}$ 

 $(3)$   $t$   $n$  $t = n\Delta t$   $\Delta t$ , *n*  $k$   $z = k\Delta z$   $\Delta z$   $k$  z  $v(n\Delta t, k\Delta z), i(n\Delta t, k\Delta z)$  $v_k^n$ ,  $i_k^n$  $\begin{pmatrix} x \\ y \\ z \end{pmatrix}$  (4)

$$
\begin{cases}\nv(t,z) = v(n\Delta t, k\Delta z) & \to v_k^n \\
i(t,z) = i(n\Delta t, k\Delta z) & \to i_k^n\n\end{cases}
$$
\n(4a)

$$
\begin{array}{ccccccccc}\n & v & & 2 & & & \cdot & & \cdot & & \times & \Delta z \\
i & & 2 & & & \cdot & & \cdot & & \cdot & & \cdot \\
n & & & k & & & & & & & (3)\n\end{array}
$$

$$
\begin{cases}\n\frac{v_{k+1}^n - v_k^n}{\Delta z} = -L \frac{i_{k+0.5}^{n+0.5} - i_{k+0.5}^{n-0.5}}{\Delta t}\n\end{cases} (5a)
$$

$$
\begin{cases} \frac{i^{n+0.5}_{k+0.5} - i^{n+0.5}_{k-0.5}}{\Delta z} = -C \frac{v^{n+1}_{k} - v^{n}_{k}}{\Delta t} \end{cases}
$$
 (5b)

 $\boldsymbol{v}$  **i** ,

$$
i_{k+0.5}^{n+0.5} = i_{k+0.5}^{n-0.5} - \frac{\Delta t}{L} \frac{v_{k+1}^n - v_k^n}{\Delta z}
$$
\n(6a)

$$
v_k^{n+1} = v_k^n - \frac{\Delta t}{C} \frac{i_{k+0.5}^{n+0.5} - i_{k-0.5}^{n+0.5}}{\Delta z}
$$
 (6b)

 $4 \t\t (6a), (6b)$ 

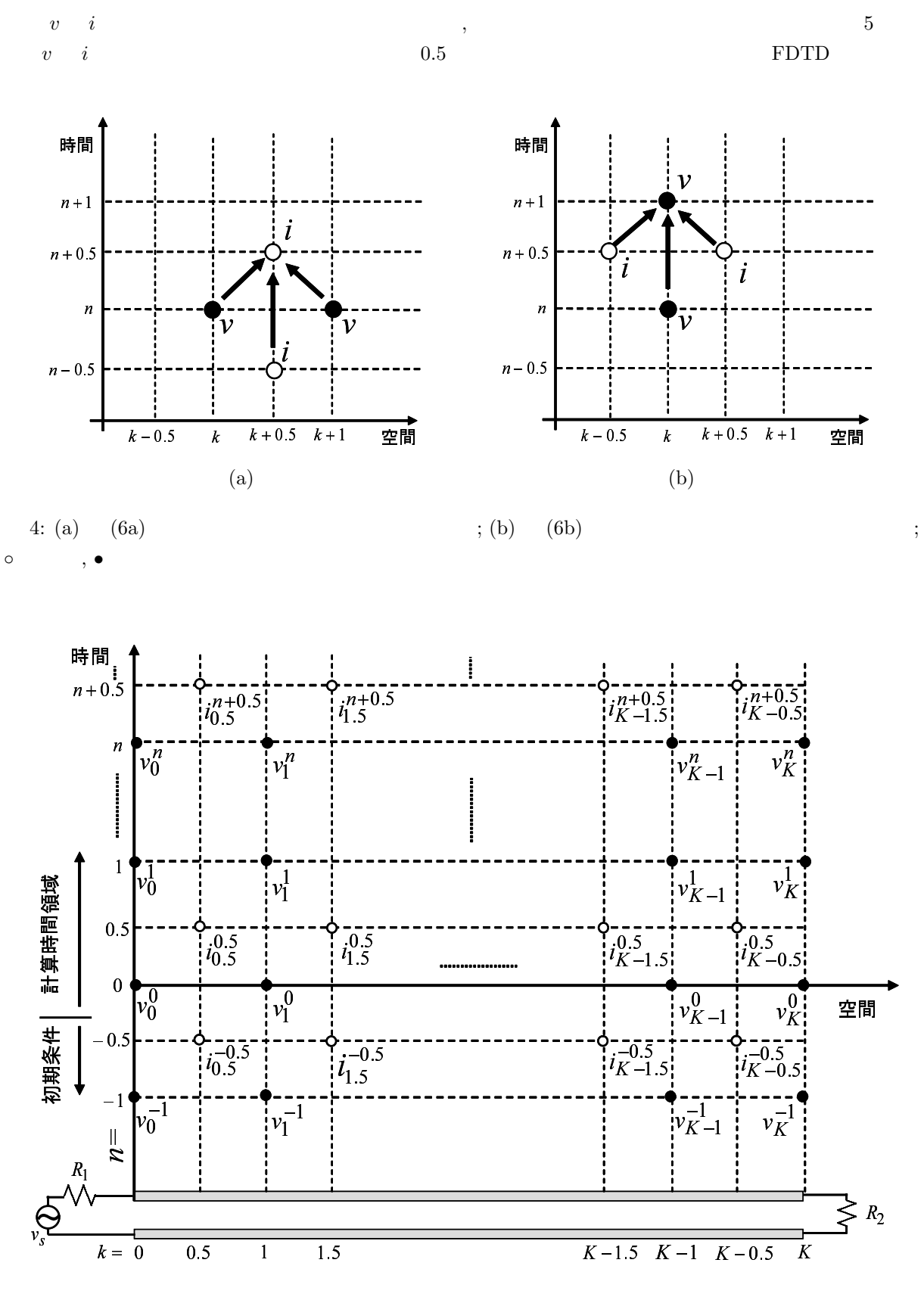

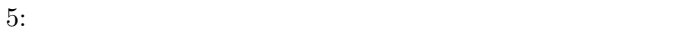

## $3.2$

$$
t < 0 \t v(t, z), i(t, z) \t z \t , i \t (t, z)
$$

$$
v_k^{-1} = 0 \qquad (k = 0, 1, 2, ..., K) \tag{7}
$$

$$
i_k^{-0.5} = 0 \qquad (k = 0.5, 1.5, 2.5, ..., K - 0.5)
$$
 (8)

 $3.3$ 

$$
v_s(t)[V], \qquad R_1 [\Omega] \qquad \qquad z = 0
$$

 $v(t,0)$ 

$$
v(t,0) = v_s(t) - R_1 i(t,0)
$$
\n(9)

$$
v_0^{n-0.5} = v_s^{n-0.5} - R_1 i_0^{n-0.5}
$$
\n
$$
(10)
$$

 $0.5\Delta t$ 

$$
v_0^{n-0.5} = \frac{v_0^{n-1} + v_0^n}{2} \tag{11}
$$

 $\overline{2}$  2  $\overline{2}$  0  $\overline{2}$  0

$$
i_0^{n-0.5} = \frac{C\Delta z}{2} \frac{v_0^n - v_0^{n-1}}{\Delta t} + i_{0.5}^{n-0.5}
$$
 (12)

$$
(10)(11)(12) \t v_0^{n-0.5} \t i_0^{n-0.5} \t (13)
$$

$$
v_0^n = \frac{(R_1 C \Delta z - \Delta t)v_0^{n-1} + 2\Delta t (v_s^{n-0.5} - R_1 i_{0.5}^{n-0.5})}{R_1 C \Delta z + \Delta t}
$$
\n(13)

$$
v_s^{n-0.5} = v_s((n-0.5)\Delta t) \qquad , \qquad z = l = K\Delta z \tag{14}
$$

$$
v_K^n = \frac{(R_2 C \Delta z - \Delta t)v_K^{n-1} + 2R_2 \Delta t i_{K-0.5}^{n-0.5}}{R_2 C \Delta z + \Delta t}
$$
(14)

 $(13)$   $(14)$  ,

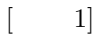

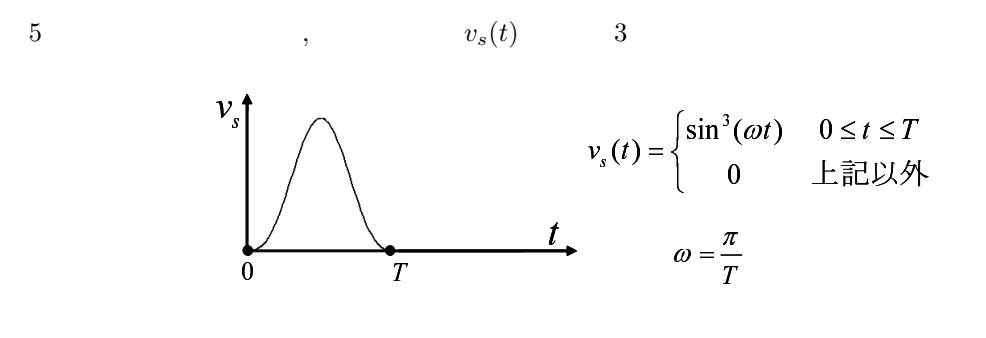

$$
6:3
$$

 $v(t,0) \qquad \qquad v(t,K\Delta z) \qquad \qquad t \qquad 0 \leq$   $t \leq 10T$  $t \leq 10T$   $z$ *T* = 100p sec, *ω* =  $2π × 5$  G rad/sec,  $Δz = 0.3$  mm,  $Δt = 1$  psec ,  $R_1$ ,  $R_2$   $R_1 = R_2 = 50Ω$ ,  $R_1 = R_2 = 250Ω$ ,  $R_2 = 10Ω$  3 ,  $l = 12$  cm,  $Z_0 = 50Ω$ ,  $R_1 = R_2 = 250\Omega, R_1 = R_2 = 10\Omega$  3,  $v_p = 3 \times 10^8 \text{m/sec}$ 

 $[-2]$ 

1  $R_1 = R_2 = 50\Omega$ ,  $\Delta z = \Delta t$  $0.1\text{mm}\leq\Delta z\leq\!10\text{mm},\, 0.1\text{psec}\leq\Delta t\leq\!100\text{psec}\qquad\qquad,\label{eq:1}$ 

 $\overline{\phantom{a}}$ 

$$
\epsilon = 10 \log_{10} \frac{\sum_{n=0}^{10N} [v_0^n - v_K^{n+M}]^2}{\sum_{n=0}^{N} [v_s^n]^2} \qquad \qquad \begin{cases} M = \frac{l}{v_p \Delta t} \\ N = \frac{T}{\Delta t} \end{cases} \tag{15}
$$

$$
\Delta z \qquad \qquad \Delta t \qquad , \ \epsilon
$$
\n
$$
\Delta z \qquad \epsilon \qquad \qquad \Delta t \qquad \Delta z - \Delta t \qquad ,
$$

 $\begin{bmatrix} 3 \end{bmatrix}$ 

$$
R_1 = 50\Omega, R_2 = 100\Omega, T = 100p \sec \qquad R_2
$$

$$
U = \int_0^{10T} v(t, l)i(t, l)dt = \sum_{n=0}^{10N} v_K^n i_K^n \Delta t, \qquad N = \frac{T}{\Delta t}
$$
 (16)

$$
Z_0 \t\t\t (50\Omega \le Z_0 \le 100\Omega), \ U \t\t\t U \t\t Z_0[\Omega]
$$
  
, 
$$
l = 15mm
$$